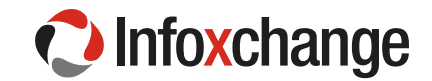

## Risk register example

This is a simple template for logging risks and monitoring their status. There are two examples to help your understanding of the register. You may find setting this up in spreadsheet is an easier way to monitor your risks.

**Instructions:** (feel free to refine or adjust these to give you what you need for your project)

- » Every risk has a unique ID **number**.
- » **Describe** the risk including the consequences if it eventuates
- » **Status** of the risk is either open or closed
- » **Owner** is the person responsible for oversight of the risk
- » **Likelihood** is the likelihood the risk will eventuate = low, medium and high
- » **Impact** is the severity of the consequence if the risk eventuates = low, medium and high
- » Describe any **mitigation** to eliminate or reduce the risk, and the **actions** taken to alter the risk, including dates of the actions

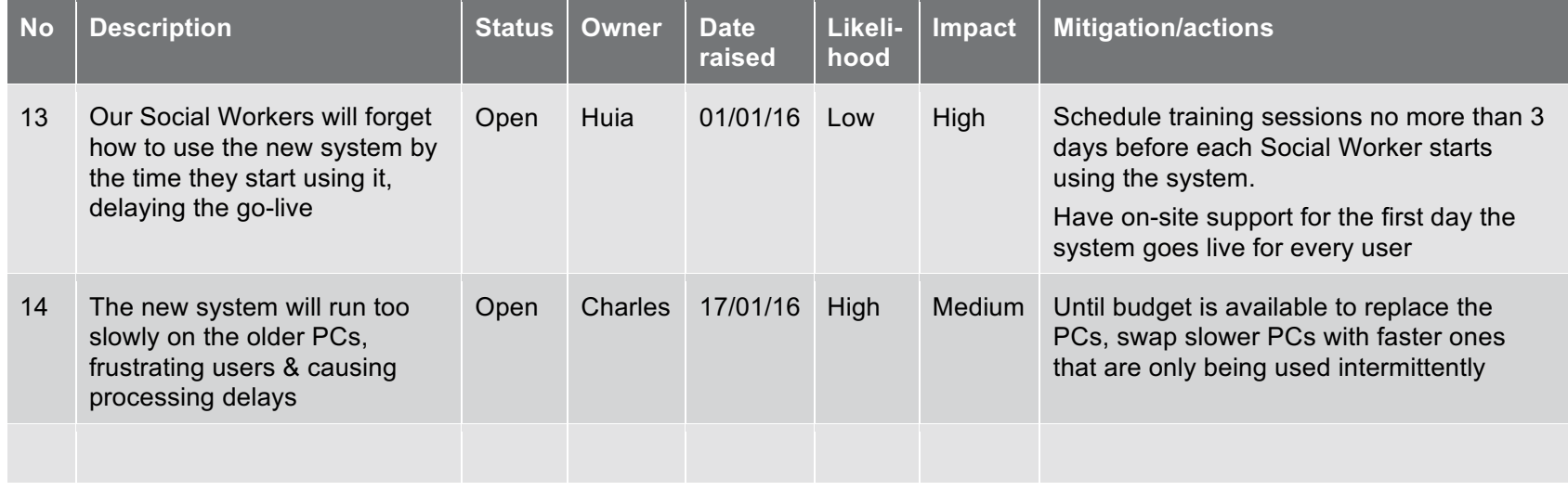

Note: If you are familiar with Microsoft Excel, you may find it easier to create an Excel file to manage your risks so you can filter the risks